**Universität Karlsruhe (TH) Institut fur Baustatik ¨**

**Berechnung der Schubspannungen** aus Querkraft in dünnwandigen Querschnitten **mit einem programmiergerechten Verfahren**

**W. Wagner, F. Gruttmann**

**Mitteilung 5(2002)**

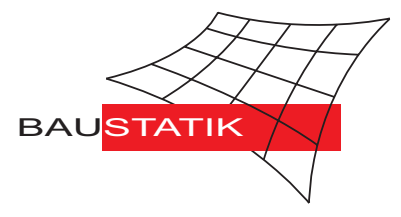

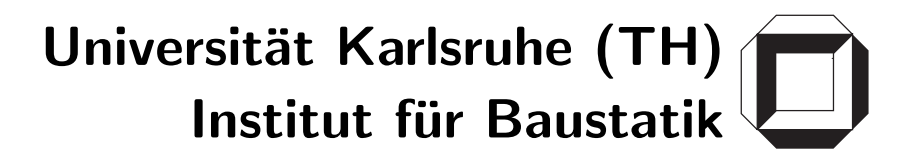

# **Berechnung der Schubspannungen aus Querkraft in dunnwandigen Querschnitten ¨ mit einem programmiergerechten Verfahren**

**W. Wagner, F. Gruttmann**

**Mitteilung 5(2002)**

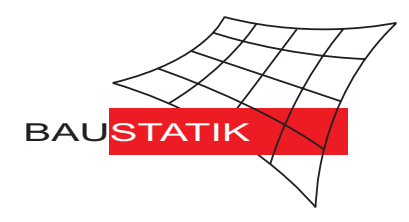

Prof. Dr.–Ing. W. Wagner Telefon: (0721) 608–2280 Institut fur Baustatik Telefax: (0721) 608–6015 ¨ 76128 Karlsruhe

 $\odot$ 

E–mail: bs@.uni-karlsruhe.de Postfach 6980 Internet: http://www.bs.uni-karlsruhe.de

# **Berechnung der Schubspannungen aus Querkraft in dünnwandigen Querschnitten mit einem programmiergerechten Verfahren**

#### **Werner Wagner und Friedrich Gruttmann**

*Institut für Baustatik, Universität Karlsruhe (TH), Institut für Statik, Technische Universität Darmstadt*

**Zusammenfassung:** Die Schubspannungen in beliebig geformten Querschnitten prismatischer Stäbe können für eine gegebene Normalspannungsverteilung aus der Integration der Gleichgewichtsbedingungen gewonnen werden. Die betrachteten dünnwanndigen Querschnitte haben scheibenweise konstante Dicke, sind sonst aber beliebig angeordnet. Die Einführung einer Wölbfunktion führt zu einer Differentialgleichung 2. Ordnung mit konstanten Koeffizienten. Die Lösung des Randwertproblems liefert eine Elementsteifigkeitsbeziehung für ein Zweiknotenelement im Rahmen der Verschiebungsmethode. Die damit berechneten Schubspannungen sind im Rahmen der gewählten Theorie exakt. Die Vorgehensweise eignet sich besonders für eine Programmierung.

#### **1 EINLEITUNG**

Schubspannungen aus Biegung in prismatischen Stäben können aus den Gleichgewichtsbedingungen berechnet werden. Die Differentialgleichung enthält die Schubspannungen und die Normalspannungen, siehe z.B. [1, 2, 3]. Für beliebige dickwandige Querschnitte erhält man eine partielle Differentialgleichung, welche näherungsweise mit der Methode der Finiten Elemente gelöst werden kann, z.B. [4, 5]. In dünnwandigen Querschnitten werden die Querkraftschubspannungen über die Querschnittsdicke als konstant angenommen. Für mehrfach zusammenhängende Querschnitte wird üblicherweise ein Kraftgrößenverfahren angewendet. Der je Zelle unbekannte umlaufende Schubfluss wird aus Kontinuitätsbedingungen gewonnen. Diese Vorgehensweise ist jedoch nicht besonders für eine Programmierung geeignet. In diesem Beitrag beschreiben wir daher ein Verschiebungsgrößenverfahren, welches gerade diesen Nachteil behebt und dessen Umsetzung im Rahmen des Programmes Excel. Wir betrachten dabei gerade Stäbe unter torsionsfreier Biegung. Die Querkraftschubspannungen werden aus der Ableitung der Wölbfunktion ermittelt. Auch hier liefert die Gleichgewichtsbedingung eine Differentialgleichung zweiter Ordnung mit konstanten Koeffizienten. Deren Lösung führt zu einer Steifigkeitsmatrix

und einem Lastvektor für ein Zweiknotenelement. Die berechneten Lösungen sind auf der Basis der verwendeten Stabtheorie exakt und erfüllen die Spannungsrandbedingungen an freien Rändern sowie die Kontinuitätsbedingungen an Verzweigungen von mehrfach zusammenhängenden Querschnitten.

## **2 TORSIONSFREIE BIEGUNG PRISMATISCHER STÄBE**

Wir betrachten prismatische Stäbe, unter den Annahmen der technischen Biegetheorie. Mit  $x$  soll die Stabachse und mit  $y$  und  $z$  die Querschnittskoordinaten bezeichnet werden. Letztere müssen keine Hauptachsen sein und auch nicht durch den Schwerpunkt S gehen. Der Ursprung des parallelen Koordinatensystems  $\bar{y} = y - y_s$  und  $\bar{z} = z - z_s$  liegt in S. Der dünnwandige Querschnitt besteht aus  $m$  Scheiben und kann einfach oder mehrfach zusammenhängen. Jede Scheibe hat eine konstante Dicke  $h$ . Mit  $\alpha$  sei der Winkel zwischen der Scheibe und der  $y$ -Achse bezeichnet. Weiterhin sei eine lokale Koordinate  $s$ sowie deren partielle Ableitungen nach  $y$  und  $z$  eingeführt

$$
s = \sqrt{(\bar{y} - \bar{y}_1)^2 + (\bar{z} - \bar{z}_1)^2}, \qquad s_{,y} = \cos \alpha, \qquad s_{,z} = \sin \alpha. \qquad (1)
$$

 $\bar{y}_1, \bar{z}_1$  sind die Anfangskoordinaten der betrachteten Scheibe. Der Stab wird Biegemomenten  $M_y$  und  $M_z$  sowie Querkräften  $Q_y$  und  $Q_z$  ausgesetzt. Weitere Kräfte bzw. Momente sind nicht vorhanden. Mit  $\beta_y(x)$  und  $\beta_z(x)$  werden nun Drehungen um die y- und z-

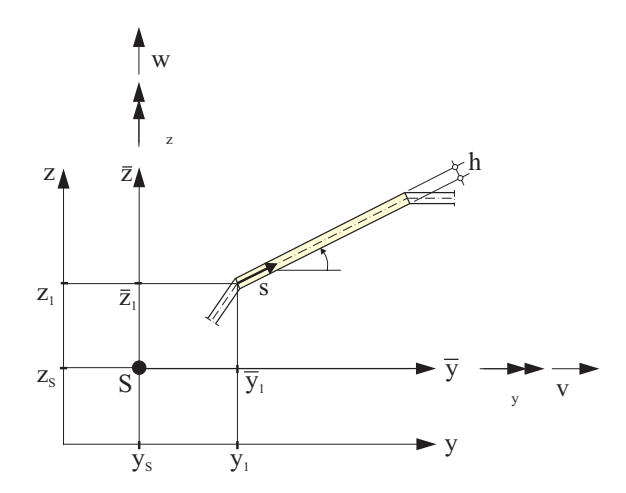

Abbildung 1: Koordinatensysteme

Achsen eingeführt, während  $v(x)$  und  $w(x)$  die Querverschiebungen darstellen. Weiterhin wird die bekannte Stabkinematik um eine Wölbfunktion  $\tilde{\varphi}(y, z)$  infolge Querschubverformungen erweitert, siehe z.B. [4]:

$$
u_x = \beta_y(x) \bar{z} - \beta_z(x) \bar{y} + \tilde{\varphi}(y, z)
$$
  
\n
$$
u_y = v(x)
$$
  
\n
$$
u_z = w(x).
$$
\n(2)

Die Verzerrungen werden aus den partiellen Ableitungen erhalten, wobei (...)' die Ableitung bezüglich der Stabkoordinate  $x$  bezeichnet

$$
\varepsilon_x = u_{x,x} = \beta'_y \bar{z} - \beta'_z \bar{y}
$$
\n
$$
\gamma_{xy} = u_{x,y} + u_{y,x} = -\beta_z + v' + \tilde{\varphi}_{,y}
$$
\n
$$
\gamma_{xz} = u_{x,z} + u_{z,x} = \beta_y + w' + \tilde{\varphi}_{,z}.
$$
\n(3)

Die Spannungen folgen direkt aus dem linearelastischen isotropen Stoffgesetz zu

$$
\begin{array}{rcl}\n\sigma_x & = & E_i \, \varepsilon_x = E_i \left( \beta_y' \bar{z} - \beta_z' \bar{y} \right) \\
\tau_{xy} & = & G_i \, \gamma_{xy} = G_i \left( -\beta_z + v' + \tilde{\varphi}, y \right) \\
\tau_{xz} & = & G_i \, \gamma_{xz} = G_i \left( \beta_y + w' + \tilde{\varphi}, z \right).\n\end{array} \tag{4}
$$

Hierin sind  $E_i$  und  $G_i$  der Elastizitäts- und Schubmodul der betrachteten Scheibe *i*. Weitere Spannungskomponenten  $\sigma_y$ ,  $\sigma_z$  und  $\tau_{yz}$  werden im Rahmen der Stabtheorie zu Null gesetzt.

Die Einführung der Wölbfunktion  $\varphi$  in Verbindung mit den Substitutionen

$$
\varphi_{,y} = -\beta_z + v' + \tilde{\varphi}_{,y} \qquad \varphi_{,z} = \beta_y + w' + \tilde{\varphi}_{,z} \,, \tag{5}
$$

liefert nach Anwendung der Kettenregel mit (1)

$$
\begin{array}{rcl}\n\tau_{xy} &=& G_i \varphi_{,y} = G_i \varphi_{,s} \, s_{,y} = \tau \, \cos \alpha \\
\tau_{xz} &=& G_i \varphi_{,z} = G_i \varphi_{,s} \, s_{,z} = \tau \, \sin \alpha \, .\n\end{array} \tag{6}
$$

Hierin stellt  $\tau(s)$  die über den Querschnitt konstante Schubspannung dar, während mit  $t(s)$  der Schubfluss definiert ist.

$$
\tau(s) = G_i \varphi, \qquad \qquad t(s) = \tau h. \tag{7}
$$

Die Gleichgewichtsbedingungen, formuliert in den Spannungen, können der Literatur, z.B. [1], entnommen werden. An den freien Rändern  $s = s_a$  müssen die Schubspannungen verschwinden. Hieraus kann das Randwertproblem folgendermaßen definiert werden:

$$
\tau_{,s} + \sigma_x' = G_i \varphi_{,ss} + \sigma_x' = 0
$$
  

$$
\tau(s_a) = 0
$$
 (8)

mit

$$
\sigma'_x = E_i \left( \beta''_y \overline{z} - \beta''_z \overline{y} \right) := n_i \left( a_y \overline{y} + a_z \overline{z} \right). \tag{9}
$$

wobei  $n_i = E_i/E$  gilt und E ein Bezugsmodul ist.

Für die Berechnung der Konstanten  $a<sub>y</sub>$  und  $a<sub>z</sub>$  werden zunächst die Querkräfte über die Biegemomente definiert

$$
Q_y = -M'_z = \int_{(A)} \sigma'_x \bar{y} dA
$$
  
\n
$$
Q_z = M'_y = \int_{(A)} \sigma'_x \bar{z} dA,
$$
\n(10)

sowie mit Gl. (9)

$$
Q_y = \sum_{i=1}^{m} [n_i \int_{(A_i)} (a_y \bar{y}^2 + a_z \bar{y} \bar{z}) dA]
$$
  
\n
$$
Q_z = \sum_{i=1}^{m} [n_i \int_{(A_i)} (a_z \bar{z}^2 + a_y \bar{y} \bar{z}) dA],
$$
\n(11)

wobei  $A_i$  die Elementfläche darstellt. Werden nun die ideellen Flächenträgheitsmomente

$$
I_{\bar{y}}^{n} = \sum_{i=1}^{m} [n_{i} \int_{(A_{i})} \bar{z}^{2} dA], \qquad I_{\bar{z}}^{n} = \sum_{i=1}^{m} [n_{i} \int_{(A_{i})} \bar{y}^{2} dA], \qquad I_{\bar{y}\bar{z}}^{n} = \sum_{i=1}^{m} [n_{i} \int_{(A_{i})} \bar{y}\bar{z} dA], \quad (12)
$$

eingeführt, kann das Gleichungssystem (11) für die unbekannten Parameter  $a_y$  und  $a_z$ gelöst werden:

$$
a_y = \frac{Q_y I_y^n - Q_z I_{yz}^n}{I_y^n I_z^n - I_{yz}^n I_{yz}^n}, \qquad a_z = \frac{Q_z I_z^n - Q_y I_{yz}^n}{I_y^n I_z^n - I_{yz}^n I_{yz}^n}.
$$
\n(13)

Das Integral der Schubspannungen (6) liefert die Querkräfte mit  $Q_y = \int_{(A)} \tau_{xy} dA$  u itegral der Schubspannungen (6) liefert die Querkräfte mit  $Q_y = \int_{(A)} \tau_{xy} dA$  und  $Q_z = \int_{(A)} \tau_{xz} dA$  .

#### **3 VERSCHIEBUNGSMETHODE**

Der Querschnitt wird mit *m* Zwei–Knoten Elementen diskretisiert, siehe Abbildung 2. Knoten müssen nur an Verzweigungen, an freien Rändern und bei Dickensprüngen angeordnet werden. Die Elementkoordinaten sind  $\mathbf{r}_1 = \{y_1, z_1\}$  und  $\mathbf{r}_2 = \{y_2, z_2\}$ . Die Länge wird mit  $l$  bezeichnet und die Dicke  $h$  ist für jedes Element konstant. Weiterhin wird die lokale normalisierte Koordinate  $0 \leq \xi = s/l \leq 1$  eingeführt.

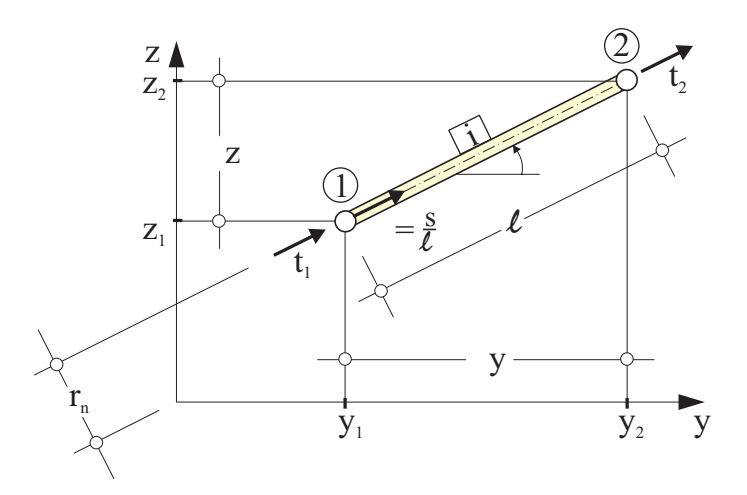

Abbildung 2: Zwei–Knoten Element

Die lineare inhomogene Differentialgleichung zweiter Ordnung  $(8)_1$  kann exakt gelöst werden

$$
\varphi = \varphi_h + \varphi_p = c_1 + c_2 \xi + c_3 \xi^2 + c_4 \xi^3. \tag{14}
$$

Die Konstanten  $c_3$  und  $c_4$  der Partikularlösung werden mit

$$
\begin{array}{rcl}\n\bar{y} & = & \bar{y}_1 + \Delta y \, \xi \\
\bar{z} & = & \bar{z}_1 + \Delta z \, \xi\n\end{array}\n\qquad\n\begin{array}{rcl}\n\bar{y}_1 & = & y_1 - y_s \\
\bar{z}_1 & = & z_1 - z_s\n\end{array}\n\qquad\n\begin{array}{rcl}\n\Delta y & = & y_2 - y_1 \\
\Delta z & = & z_2 - z_1\n\end{array}\n\tag{15}
$$

zu

$$
c_3 = -\frac{l^2}{2\,G_i} n_i (a_y \,\bar{y}_1 + a_z \,\bar{z}_1) \qquad c_4 = -\frac{l^2}{6\,G_i} n_i (a_y \,\Delta y + a_z \,\Delta z) \qquad (16)
$$

berechnet.

Die Konstanten  $c_1$  und  $c_2$  werden durch die Freiheitsgrade  $\varphi_1 = \varphi(0)$  und  $\varphi_2 = \varphi(1)$ 

$$
c_1 = \varphi_1 \qquad \qquad c_2 = \varphi_2 - \varphi_1 - c_3 - c_4 \qquad (17)
$$

auf Elementebene ausgedrückt. Anschließend kann der Schubfluss  $t(\xi)$  mit (7) und (14) wie folgt bestimmt werden:

$$
t(\xi) = G_i h \varphi_{,s} = \frac{G_i h}{l} (c_2 + 2c_3 \xi + 3c_4 \xi^2).
$$
 (18)

Die Auswertung des Schubflusses  $t(\xi)$  an den Stellen  $\xi = 0$  und  $\xi = 1$  liefert mit (17) die Werte an den Knoten  $t_1 = -t(0)$  und  $t_2 = t(1)$ 

$$
\begin{bmatrix} t_1 \\ t_2 \end{bmatrix} = \frac{G_i h}{l} \begin{bmatrix} 1 & -1 \\ -1 & 1 \end{bmatrix} \begin{bmatrix} \varphi_1 \\ \varphi_2 \end{bmatrix} - \frac{G_i h}{l} \begin{bmatrix} -c_3 - c_4 \\ -c_3 - 2 c_4 \end{bmatrix}
$$
  

$$
\mathbf{t}_i = \mathbf{k}_i \mathbf{v}_i - \mathbf{f}_i.
$$
 (19)

Mit der Topologiematrix  $a_i$  werden, wie in der Finite–Element–Methode üblich, die Beziehungen zwischen den Einzelelementen und dem Gesamtsystem hergestellt

$$
\mathbf{v}_i = \mathbf{a}_i \, \mathbf{V} \qquad \qquad \mathbf{T}_i = \mathbf{a}_i^T \, \mathbf{t}_i \,. \tag{20}
$$

Die Anzahl der Elemente von V entspricht der Anzahl der Knoten.  $T_i$  bezeichnet den globalen Schubflussvektor des Elements . Das Gleichgewicht in Stablängsrichtung fordert, dass die Summe der Schubflüsse an jedem Knoten Null ergibt. Mit Gl. (19) und (20) folgt hieraus

$$
\sum_{i=1}^{m} \mathbf{T}_i = \mathbf{K} \mathbf{V} - \mathbf{F} = \mathbf{0} \,. \tag{21}
$$

Die globale Steifigkeitsmatrix K und der Lastvektor F ergeben sich aus bekannten Assemblierungsprozeduren

$$
\mathbf{K} = \sum_{i=1}^{m} \mathbf{a}_i^T \mathbf{k}_i \, \mathbf{a}_i \qquad \qquad \mathbf{F} = \sum_{i=1}^{m} \mathbf{a}_i^T \, \mathbf{f}_i \,. \tag{22}
$$

Das Gleichungssystem (21) kann gelöst werden, wenn einem beliebigen Knoten eine Randbedingung  $V_I = 0$  gesetzt wird. Unterschiedliche Knoten liefern jeweils andere Lösungen für V, welche sich jedoch nur um eine Konstante unterscheiden. Dies beschreibt eine Starrkörperbewegung, die keinen Einfluss auf die Schubspannungen hat.

Die Rückrechnung liefert mit (18) den Schubfluss und mit  $\tau(\xi) = t(\xi)/h$  die Schubspannungen für jedes Element. Es kann nun eine Einheitsverwölbung mit  $\int_{(A)} \bar{\varphi} dA = 0$ durch

$$
\bar{\varphi} = \varphi - \frac{1}{A} \int_{(A)} \varphi \, dA , \qquad (23)
$$

eingeführt werden, wobei  $A = \sum_{i=1}^{m} A_i$  gilt.

Das Integral kann in einer Summe über die Elemente wie folgt berechnet werden:

$$
\int_{(A)} \varphi \, dA = \sum_{i=1}^{m} \left[ h l \left( c_1 + \frac{1}{2} c_2 + \frac{1}{3} c_3 + \frac{1}{4} c_4 \right) \right]_i . \tag{24}
$$

Damit hat der beliebige Punkt I mit  $V_I = 0$  keinen Einfluss auf das Ergebnis für  $\bar{\varphi}$ . Schließlich kann  $\varphi$  mit (5) in der Form

$$
\varphi(y,z) = (-\beta_z + v')\,\bar{y} + (\beta_y + w')\,\bar{z} + \tilde{\varphi}(y,z) \tag{25}
$$

dargestellt werden. Hierin beschreibt  $\tilde{\varphi}$  den nichtlinearen Anteil der Wölbfunktion und deren Ableitung den nichtlinearen Teil der Schubspannungen.

#### **4 SCHUBMITTELPUNKT**

Die Lage des Schubmittelpunktes M mit den Koordinaten  $\{y_M, z_M\}$  kann aus der Bedingung

$$
Q_z y_M - Q_y z_M = \int\limits_{(A)} (\tau_{xz} y - \tau_{xy} z) dA = \int\limits_{(A)} \tau (y \sin \alpha - z \cos \alpha) dA, \qquad (26)
$$

mit den Querkraftschubspannungen gemäß Gl. (6) bestimmt werden. Die Integration liefert

$$
\int_{(A)} \tau y \sin \alpha \, dA = \sum_{i=1}^{m} G_i \left[ h \sin \alpha \left\{ y_1 \left( c_2 + c_3 + c_4 \right) + \Delta y \left( \frac{1}{2} c_2 + \frac{2}{3} c_3 + \frac{3}{4} c_4 \right) \right\} \right]_i \tag{27}
$$

sowie einen analogen Ausdruck für  $\int_{(A)} \tau z \cos \alpha dA$ . Zur Bestimmung von M müssen zwei separate Berechnungen durchgeführt werden. So erhält man  $y_M$  aus  $Q_y = 0$  und  $Q_z = 1$  während  $z_M$  aus der umgekehrten Belastung folgt.

Unter Verwendung der Betti–Maxwell'schen Reziprozitätsbeziehungen hat Weber in [6] gezeigt, dass die Koordinaten von Schubmittelpunkt und Drillruhepunkt identisch sind, siehe auch Trefftz [7]. Darauf aufbauend können die Koordinaten  $y_M$  und  $z_M$  auch wie folgt ermittelt werden

$$
y_M = -\frac{R_{\bar{y}}^n I_{\bar{z}}^n - R_{\bar{z}}^n I_{\bar{y}\bar{z}}^n}{I_{\bar{y}}^n I_{\bar{z}}^n - I_{\bar{y}\bar{z}}^n I_{\bar{y}\bar{z}}^n} \qquad z_M = \frac{R_{\bar{z}}^n I_{\bar{y}}^n - R_{\bar{y}}^n I_{\bar{y}\bar{z}}^n}{I_{\bar{y}}^n I_{\bar{z}}^n - I_{\bar{y}\bar{z}}^n I_{\bar{y}\bar{z}}^n} \qquad (28)
$$

Im Folgenden werden nun die Wölbmomente unter Verwendung der Wölbfunktion  $\omega(y,z)$ der Saint–Venant'schen Torsionstheorie eingeführt:

$$
R_{\bar{y}}^{n} := \sum_{i=1}^{m} [n_{i} \int_{(A_{i})} \omega \bar{z} dA], \qquad R_{\bar{z}}^{n} := \sum_{i=1}^{m} [n_{i} \int_{(A_{i})} \omega \bar{y} dA]. \qquad (29)
$$

Zu diesem Zweck werden die Schubspannungen aus der Saint-Venant'schen Torsion in den Ableitungen von  $\omega(y, z)$  und der Verdrillung  $\theta$  dargestellt, siehe z.B. [1]

$$
\begin{array}{rcl}\n\tilde{\tau}_{xy} & = & G_i \theta \left( \omega_{,y} - z \right) \\
\tilde{\tau}_{xz} & = & G_i \theta \left( \omega_{,z} + y \right) \\
\end{array} = \begin{array}{rcl}\n\tilde{\tau} \cos \alpha \\
\tilde{\tau} \sin \alpha\n\end{array} \tag{30}
$$

Die Schubspannungen  $\tilde{\tau}(s)$  und der zugehörige Schubfluss  $\tilde{t}(s)$  folgen aus

$$
\tilde{\tau}(s) = G_i \theta(\omega, -r_n), \qquad \tilde{t}(s) = \tilde{\tau} h. \tag{31}
$$

Die Elementkoordinaten y, z können auch in der Form  $y = -r_n \sin \alpha$  und  $z = r_n \cos \alpha$ angegeben werden. Hierin lässt sich der orthogonale Abstand  $r_n$  aus den Elementkoordinaten bestimmen, siehe Abbildung 2

$$
r_n = \text{sign}(z_n \Delta y - y_n \Delta z) |\mathbf{r}_n| \quad \text{mit} \quad \mathbf{r}_n = \{y_n, z_n\}
$$
  

$$
\mathbf{r}_n = \mathbf{r}_1 + \xi_n \mathbf{n}, \qquad \xi_n = -\mathbf{r}_1 \cdot \mathbf{n}, \qquad \mathbf{n} = (\mathbf{r}_2 - \mathbf{r}_1) / l.
$$
 (32)

Das Gleichgewicht in Längsrichtung mit  $\sigma_x \equiv 0$  und die Spannungsrandbedingungen der Saint–Venant'schen Torsionstheorie lauten

$$
\tilde{\tau}_{,s} = G_i \theta \,\omega_{,ss} = 0 \qquad \qquad \tilde{\tau}(s_a) = 0. \tag{33}
$$

Die Lösung dieser Differentialgleichung ist nun wiederum  $\omega(\xi) = \tilde{c}_1 + \tilde{c}_2 \xi$ . Die Konstanten werden durch die Elementfreiheitsgrade  $\omega_1 = \omega(0)$  und  $\omega_2 = \omega(1)$  in der Form  $\tilde{c}_1 = \omega_1$  und  $\tilde{c}_2 = \omega_2 - \omega_1$  bestimmt. Aus Gl.  $(31)_2$  und mit einem linearen Verlauf von  $\omega$  folgt, dass  $\tilde{t}(s)$  in jedem Element konstant ist. Aus der Randbedingung  $(33)_2$  folgt für offene Teile des Querschnitts  $\tilde{t} \equiv 0$ . Daher tragen nur die geschlossenen Teile des Querschnitts zur Abtragung eines Torsionsmomentes bei.

Die Berechnung von  $(31)_2$  liefert den Schubfluss an den Knoten  $\tilde{t}_1 = -\tilde{t}(0)$  und  $\tilde{t}_2 = \tilde{t}(1)$ 

$$
\begin{bmatrix}\n\tilde{t}_1 \\
\tilde{t}_2\n\end{bmatrix} = \theta \left\{ \frac{G_i h}{l} \begin{bmatrix} 1 & -1 \\ -1 & 1 \end{bmatrix} \begin{bmatrix} \omega_1 \\ \omega_2 \end{bmatrix} - G_i h \begin{bmatrix} -r_n \\ r_n \end{bmatrix} \right\}
$$
\n(34)

Das weitere Vorgehen ist analog zu den Gl. (20) - (22). Ohne Beschränkung der Allgemeinheit kann  $\theta = 1$  gesetzt werden.

Die Einheitsverwölbung ist als  $\bar{\omega} = \omega - \int_{(A)} \omega \, dA/A$  definiert. Aus dem Verlauf  $\omega(s)$ -können nun die Wölbmomente bestimmt werden. Es folgt

$$
R_{\bar{z}}^{n} = \sum_{i=1}^{m} n_{i} \left[ h l \left\{ \bar{y}_{1} \left( \tilde{c}_{1} + \frac{1}{2} \tilde{c}_{2} \right) + \Delta y \left( \frac{1}{2} \tilde{c}_{1} + \frac{1}{3} \tilde{c}_{2} \right) \right\} \right]_{i} \tag{35}
$$

und ein analoger Ausdruck für  $R_{\bar{y}}^n$ . Daher können nun beide Koordinaten aus Gl. (28) in einem Schritt berechnet werden.

#### **5 BEISPIELE**

Die entwickelten Beziehungen wurden unter Visual Basic programmiert und lassen sich als Macro unter Excel aufrufen. Es werden zwei Beispiele präsentiert. Während im ersten Beispiel bei den Ergebnissen die Umsetzung in Excel präsentiert wird, ist im zweiten Beispiel der Einfluss unterschiedlicher Materialien gezeigt.

#### **5.1 Zweizelliger Querschnitt**

Das erste Beispiel, siehe Abbildung 3, ist [2] entnommen. Das betrachtete unsymmetrische Profil hat offene und zwei geschlossene Bereiche. 9 Knoten und 10 Elemente sind für eine Diskretisierung notwendig. Die Berechnung erfolgt für  $Q_z = -1000 \text{ kN}$ und  $G = 1$  kN/cm<sup>2</sup>. In den nachfolgenden Abbildungen 4 und 5 sind zunächst die Programmhauptseite und die Elementierung des Systems dargestellt. Die berechneten Ergebnisse sind in den Abbildungen 6,7 und 4 angegeben. Zunächst zeigt Abbildung 6 die berechneten Schubspannungen. Hierbei sind jeweils auch die Maximalwerte in den Stegen ermittelt. Die Lösung ist exakt und stimmt mit der Handrechnung in [2] überein. Die zugehörige Wölbfunktion  $\overline{\varphi}$  ist in Abbildung 7 dargestellt, während die berechneten Querschnittswerte in Abbildung 4 folgen.

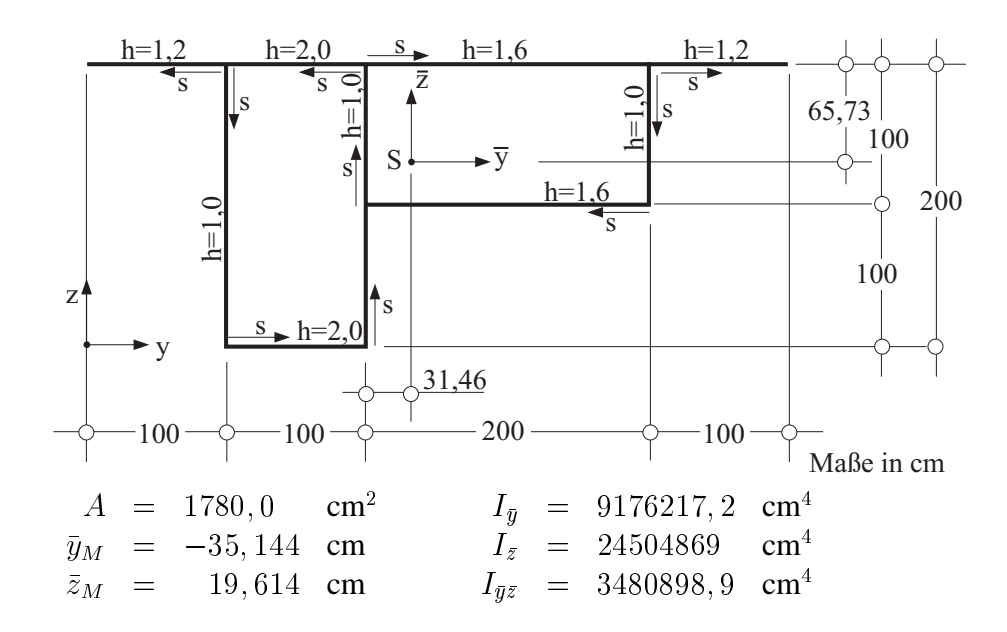

Abbildung 3: Zweizelliger Querschnitt

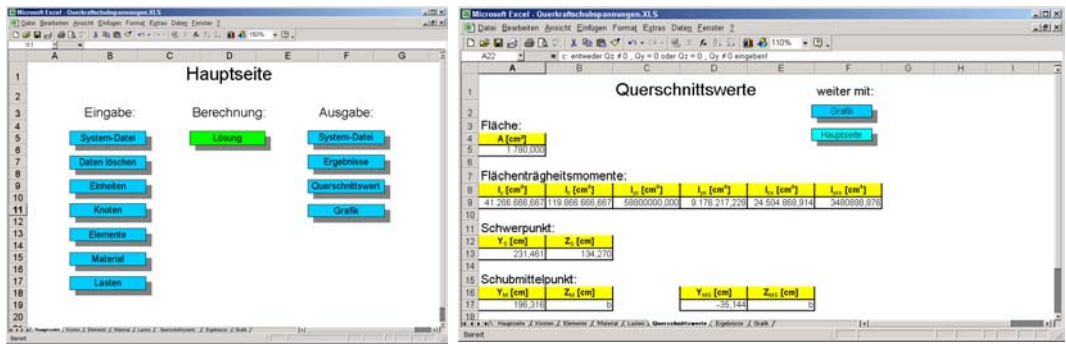

Abbildung 4: Hauptseite des Excel-Programms und berechnete Querschnittswerte

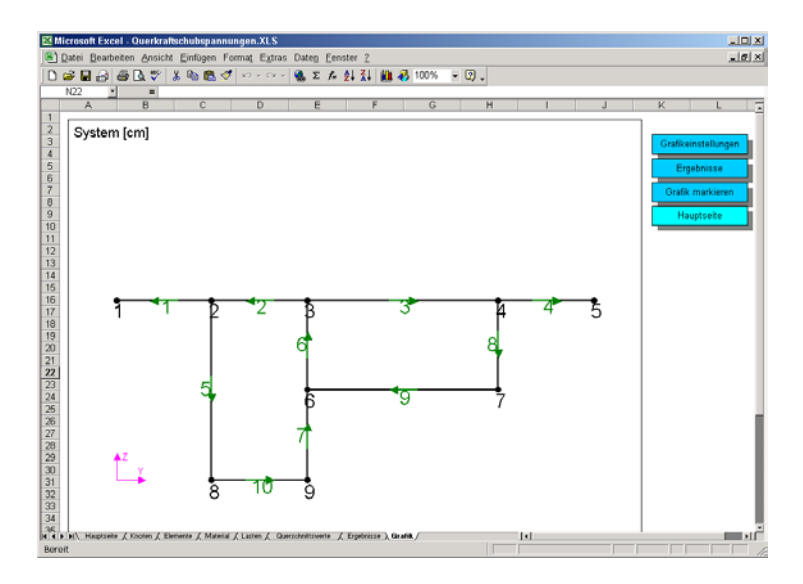

Abbildung 5: Zweizelliger Querschnitt: System

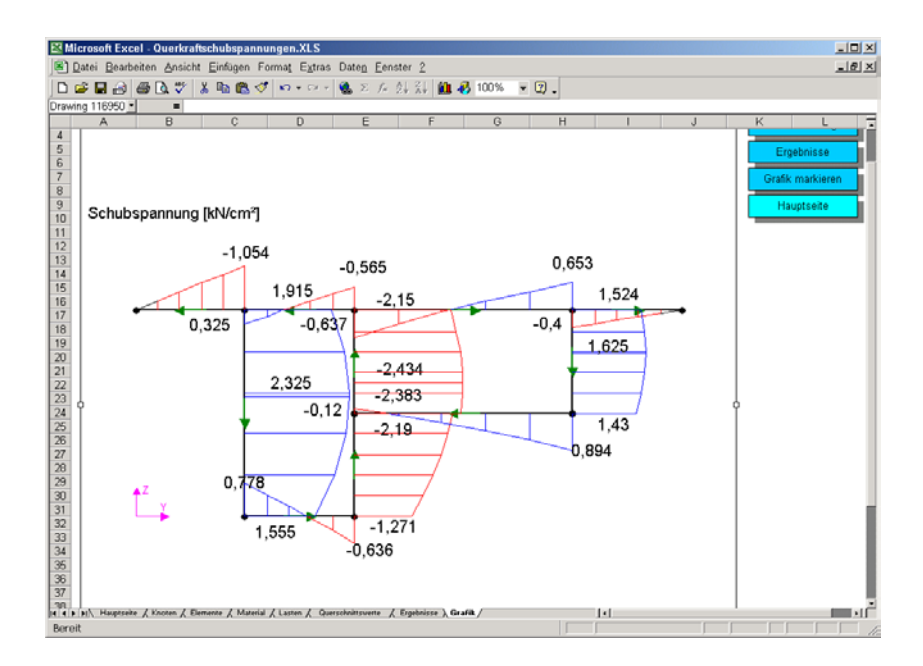

Abbildung 6: Zweizelliger Querschnitt: Schubspannungen  $\tau(s)$  in kN/cm<sup>2</sup>

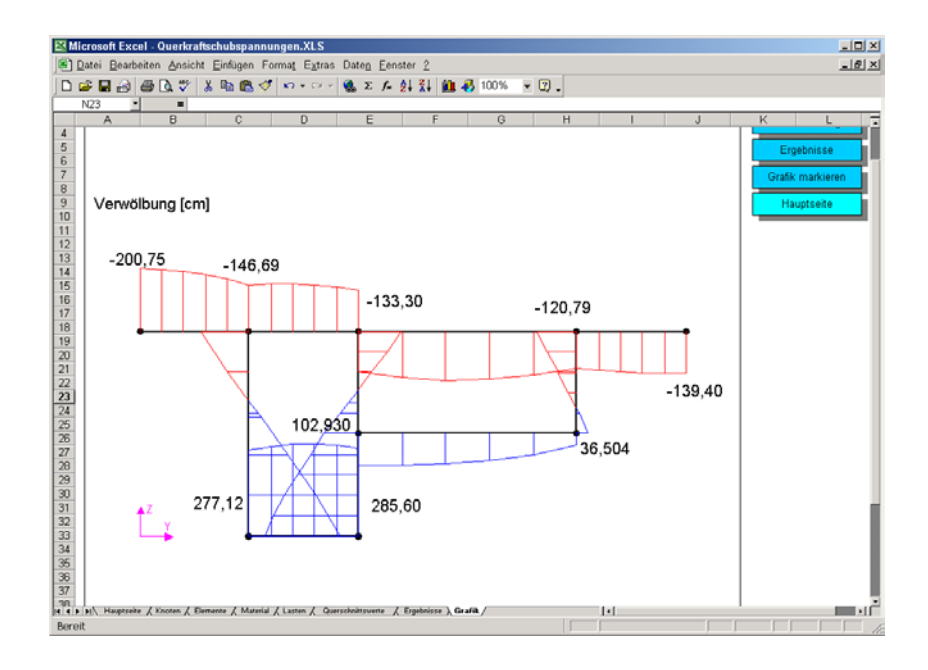

Abbildung 7: Zweizelliger Querschnitt: Wölbfunktion  $\bar{\varphi}$  in  $cm$ 

#### **5.2 Verbundquerschnitt**

Der in Abbildung 8 dargestellte Verbundquerschnitt besteht aus Stahl und Beton und ist [3] entnommen. Die Verhältnisse der Elastizitätsmoduli und Schubmoduli sind  $E_s/E_c =$ 5, 7 und  $G_s/G_c = 5, 4$ . Als Bezugsmodul wird  $E = E_s$  gewählt. Um Überschneidungen zu vermeiden wurde in [3] zwischen Betonplatte und Stahlstegen ein Zwischenraum der Länge  $l = 12, 5$  cm und verschwindender Dicke h eingeführt, siehe Abbildung 8. Ohne Berücksichtigung der Symmetrie wird eine Diskretisierung mit 8 Knoten und 6 Elementen gewählt. Für die Knoten am Übergang wird dabei die gleiche Wölbordinate erzwungen. Die Querkraft wird zu  $Q_y = -3732309, 9$  kN angenommen, so dass sich eine Konstante  $a_y = -1$  ergibt. Die Schubmittelpunktskoordinaten werden wiederum mit Gl.

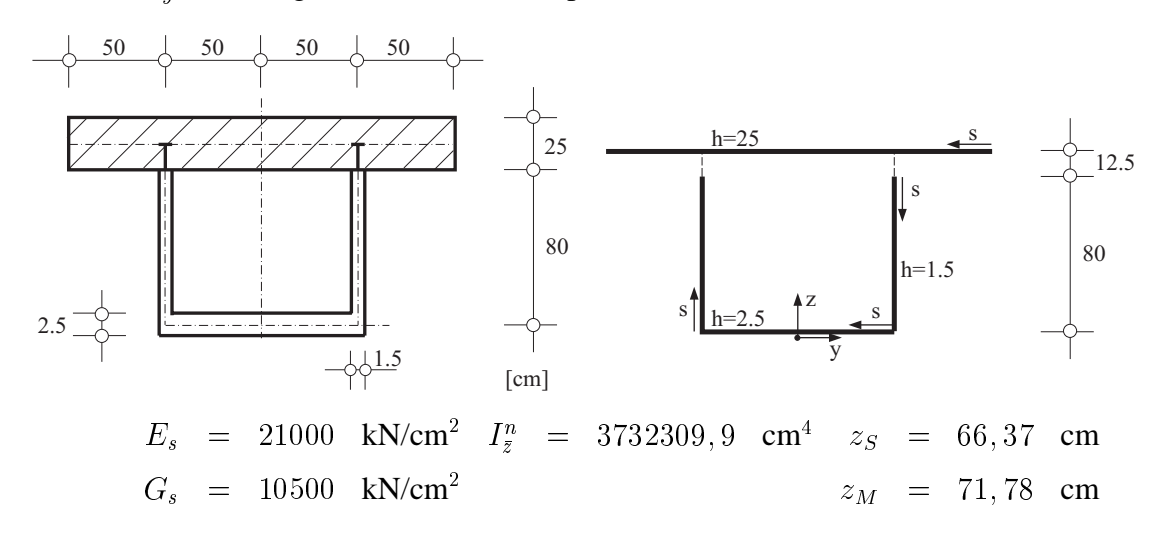

Abbildung 8: Verbundquerschnitt

(26) oder (28) ermittelt. Wegen der Symmetrie folgt  $y_M = 0$ . Die berechneten Schubflüsse sind in Abbildung 9 dargestellt und stimmen mit denen in [3] überein. Weiterhin ist die Wölbfunktion  $\bar{\varphi}$  in Abbildung 10 dargestellt.

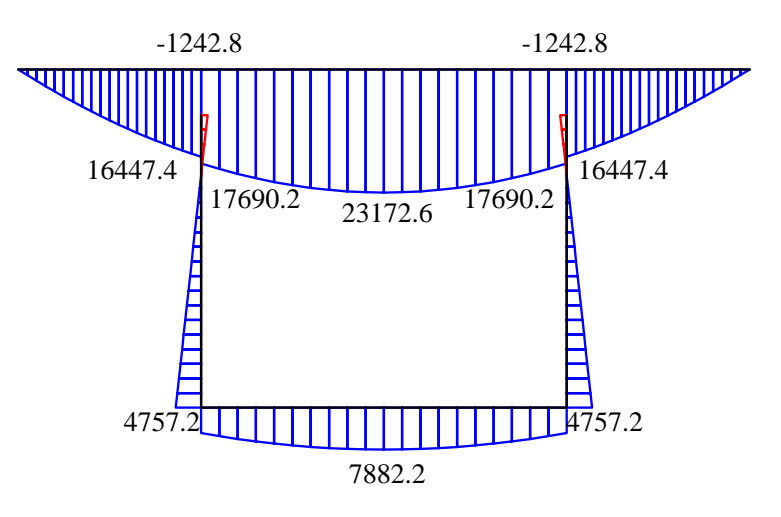

Abbildung 9: Verbundquerschnitt: Schubfluss  $t(s)$  in kN/cm

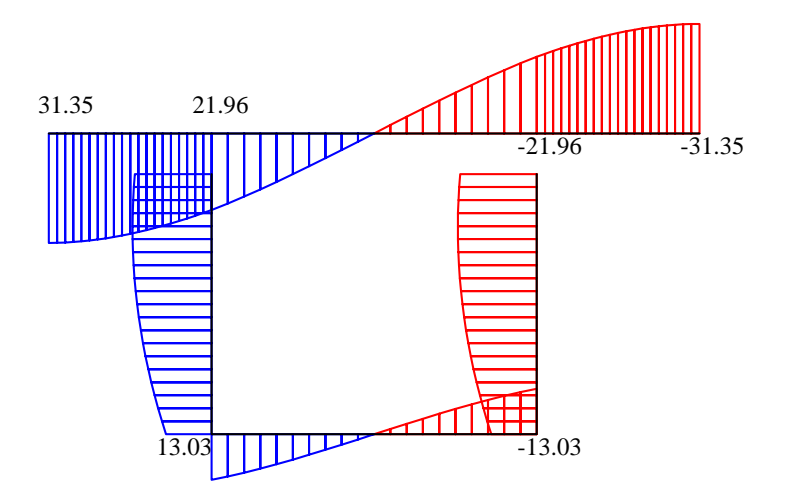

Abbildung 10: Verbundquerschnitt: Wölbfunktion  $\bar{\varphi}$  in cm

# **6 SCHLUSSFOLGERUNGEN**

Es ist ein Verschiebungsgrößenverfahren für die numerische Berechnung der Schubspannungen aus Querkraft in beliebigen dünnwandigen Querschnitten entwickelt worden. Das Verfahren führt zu einfachen Zweiknotenelementen und lässt sich sehr leicht auf einer beliebigen Programmierplattform umsetzen. Die ermittelten Spannungen sind im Rahmen der zugrunde liegenden Theorie exakt. Bei mehrfach zusammenhängenden Querschnitten werden die Kontinuitätsbedingungen an Verzweigungen automatisch erfüllt. Weiterhin werden die Schubmittelpunktskoordinaten berechnet. Das entwickelte Verfahren wurde an aus der Literatur bekannten Beispielen überprüft.

### **LITERATUR**

- [1] Timoshenko, S. P., Goodier, J. N. 1984. Theory of Elasticity. London: McGraw–Hill.
- [2] Petersen, C. 1988. Stahlbau. Braunschweig, Wiesbaden: Vieweg.
- [3] Friemann, H. 1993. Schub und Torsion in geraden Stäben. Düsseldorf: Werner.
- [4] Gruttmann, F., Wagner, W., Sauer, R. 1998. Zur Berechnung der Schubspannungen aus Querkräften in Querschnitten prismatischer Stäbe mit der Methode der finiten Elemente. Bauingenieur 73:485–490.
- [5] Gruttmann, F., Wagner, W. 2001. Shear correction factors in Timoshenko's beam theory for arbitrary cross-sections. Computational Mechanics 27:199–207.
- [6] Weber, C. 1926. Übertragung des Drehmoments in Balken mit doppelflanschigem Querschnitt. ZAMM 6:85–97.
- [7] Trefftz, E. 1935. Über den Schubmittelpunkt in einem durch eine Einzellast gebogenen Balken. ZAMM 15:220–225.